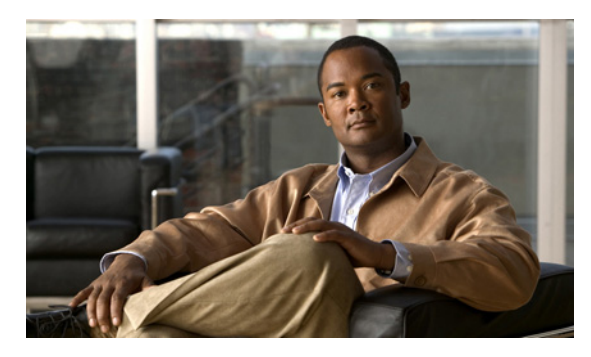

**INDEX**

# **A**

aaa accounting dot1x command **2-1** aaa authentication dot1x command **2-3** aaa authorization network command **2-5** AAA methods **2-3** abort command **2-612** access control entries See ACEs access control lists See ACLs access groups IP **2-127** MAC, displaying **2-407** access mode **2-565** access ports **2-565** ACEs **2-75, 2-266** ACLs deny **2-73** displaying **2-303** for non-IP protocols **2-187** IP **2-127** on Layer 2 interfaces **2-127** permit **2-264** address aliasing **2-255** aggregate-port learner **2-260** alarm command **2-10** alarm facility fcs-hysteresis command **2-6** alarm facility power-supply command **2-7** alarm facility temperature command **2-8** alarm IDs **2-10, 2-306**

alarm profile attaching to a port **2-12** creating **2-10** displaying **2-307** alarm profile (global configuration) command **2-10** alarm profile (interface configuration) command **2-12** alarm profile configuration mode **2-10** allowed VLANs **2-579** apply command **2-612** archive download-sw command **2-14** archive tar command **2-17** archive upload-sw command **2-20** authentication failed VLAN See dot1x auth-fail vlan auth-fail max-attempts See dot1x auth-fail max-attempts auth-fail vlan See dot1x auth-fail vlan authorization state of controlled port **2-99** autonegotiation of duplex mode **2-108** auto qos voip command **2-22**

### **B**

BackboneFast, for STP **2-502** backup interfaces configuring **2-559** displaying **2-368** boot (boot loader) command **A-2** boot config-file command **2-26** boot enable-break command **2-27** boot helper command **2-28** boot helper-config file command **2-29** booting Cisco IOS image **2-32** displaying environment variables **2-316** interrupting **2-27** manually **2-30** boot loader accessing **A-1** booting Cisco IOS image **A-2** helper image **2-28** directories creating **A-14** displaying a list of **A-7** removing **A-18** displaying available commands **A-12** memory heap utilization **A-13** version **A-25** environment variables described **A-19** displaying settings **A-19** location of **A-20** setting **A-19** unsetting **A-23** files copying **A-5** deleting **A-6** displaying a list of **A-7** displaying the contents of **A-4, A-15, A-22** renaming **A-16** file system formatting **A-10** initializing flash **A-9** running a consistency check **A-11** resetting the system **A-17** boot manual command **2-30** boot private-config-file command **2-31** boot system command **2-32** BPDU filtering, for spanning tree **2-503, 2-536**

BPDU guard, for spanning tree **2-505, 2-536** broadcast storm control **2-554**

### **C**

candidate switches See clusters cat (boot loader) command **A-4** channel-group command **2-33** channel-protocol command **2-36** Cisco SoftPhone auto-QoS configuration **2-22** trusting packets sent from **2-247** class command **2-38** class-map command **2-40** class maps creating **2-40** defining the match criteria **2-207** displaying **2-321** class of service See CoS clear dot1x command **2-42** clear eap sessions command **2-43** clear errdisable interface **2-44** clear ip dhcp snooping database command **2-45** clear lacp command **2-47** clear mac address-table command **2-48, 2-49** clear pagp command **2-50** clear port-security command **2-51** clear spanning-tree counters command **2-53** clear spanning-tree detected-protocols command **2-54** clear vmps statistics command **2-55** clear vtp counters command **2-56** cluster commander-address command **2-57** cluster discovery hop-count command **2-59** cluster enable command **2-60** cluster holdtime command **2-62** cluster member command **2-63** cluster outside-interface command **2-65**

**Cisco IE 3000 Switch Command Reference**

cluster run command **2-66** clusters adding candidates **2-63** binding to HSRP group **2-67** building manually **2-63** communicating with devices outside the cluster **2-65** members by using Telnet **2-283** debug messages, display **B-6** displaying candidate switches **2-324** debug messages **B-6** member switches **2-326** status **2-322** hop-count limit for extended discovery **2-59** HSRP standby groups **2-67** redundancy **2-67** SNMP trap **2-493** cluster standby-group command **2-67** cluster timer command **2-69** command modes defined **1-1** command switch See clusters configuration files password recovery disable considerations **A-1** specifying the name **2-26, 2-31** configuring multiple interfaces **2-124** config-vlan mode commands **2-601** description **1-4** entering **2-600** summary **1-2** copy (boot loader) command **A-5** CoS assigning default value to incoming packets **2-217** overriding the incoming value **2-217** CoS-to-DSCP map **2-221** CPU ASIC statistics, displaying **2-328** crashinfo files **2-116**

### **D**

debug auto qos command **B-2** debug backup command **B-4, B-5** debug cip **B-5** debug cluster command **B-6** debug dot1x command **B-8** debug dtp command **B-9** debug eap command **B-10** debug etherchannel command **B-11** debug interface command **B-12** debug ip dhcp snooping command **B-13** debug ip igmp filter command **B-14** debug ip igmp max-groups command **B-15** debug ip igmp snooping command **B-16** debug lacp command **B-17** debug mac-notification command **B-18** debug matm command **B-19** debug matm move update command **B-20** debug monitor command **B-21** debug mvrdbg command **B-22** debug nvram command **B-23** debug pagp command **B-24** debug platform acl command **B-25** debug platform backup interface command **B-26** debug platform cpu-queues command **B-27** debug platform dot1x command **B-29** debug platform etherchannel command **B-30** debug platform forw-tcam command **B-31** debug platform ip dhcp command **B-32** debug platform ip igmp snooping command **B-33** debug platform led command **B-35** debug platform matm command **B-36** debug platform messaging application command **B-37** debug platform phy command **B-38** debug platform pm command **B-40** debug platform port-asic command **B-42** debug platform port-security command **B-43** debug platform qos-acl-tcam command **B-44**

debug platform resource-manager command **B-45** debug platform snmp command **B-46** debug platform span command **B-47** debug platform supervisor-asic command **B-48** debug platform sw-bridge command **B-49** debug platform tcam command **B-50** debug platform udld command **B-52** debug platform vlan command **B-53** debug pm command **B-54** debug port-security command **B-56** debug qos-manager command **B-57** debug spanning-tree backbonefast command **B-60** debug spanning-tree bpdu command **B-61** debug spanning-tree bpdu-opt command **B-62** debug spanning-tree command **B-58** debug spanning-tree mstp command **B-63** debug spanning-tree switch command **B-65** debug spanning-tree uplinkfast command **B-67** debug sw-vlan command **B-68** debug sw-vlan ifs command **B-70** debug sw-vlan notification command **B-71** debug sw-vlan vtp command **B-72** debug udld command **B-74** debug vqpc command **B-76** defaultPort profile **2-10, 2-12** define interface-range command **2-70** delete (boot loader) command **A-6** delete command **2-72** deny command **2-73** detect mechanism, causes **2-109** DHCP snooping accepting untrusted packets from edge switch **2-141** enabling on a VLAN **2-146** option 82 **2-139, 2-141** trust on an interface **2-144** error recovery timer **2-114** rate limiting **2-143**

DHCP snooping binding database binding file, configuring **2-137** bindings adding **2-135** deleting **2-135** displaying **2-381** clearing database agent statistics **2-45** database agent, configuring **2-137** displaying binding entries **2-381** database agent status **2-383, 2-385** renewing **2-287** dir (boot loader) command **A-7** directories, deleting **2-72** domain name, VTP **2-619, 2-623** dot1x auth-fail max-attempts **2-78** dot1x auth-fail vlan **2-80** dot1x command **2-76** dot1x control-direction command **2-82** dot1x critical global configuration command **2-84** dot1x critical interface configuration command **2-86** dot1x default command **2-88** dot1x fallback command **2-89** dot1x guest-vlan command **2-90** dot1x host-mode command **2-92** dot1x initialize command **2-93** dot1x mac-auth-bypass command **2-94** dot1x max-reauth-req command **2-96** dot1x max-req command **2-97** dot1x pae command **2-98** dot1x port-control command **2-99** dot1x re-authenticate command **2-101** dot1x reauthentication command **2-102** dot1x test eapol-capable command **2-103** dot1x test timeout command **2-104** dot1x timeout command **2-105** DSCP-to-CoS map **2-221** DSCP-to-DSCP-mutation map **2-221** DTP **2-566**

DTP flap error detection for **2-109** error recovery timer **2-114** DTP negotiation **2-567** dual-purpose uplink ports displaying the active media **2-375** selecting the type **2-211** duplex command **2-107** dynamic-access ports configuring **2-557** restrictions **2-558** dynamic auto VLAN membership mode **2-565** dynamic desirable VLAN membership mode **2-565** Dynamic Host Configuration Protocol (DHCP) See DHCP snooping Dynamic Trunking Protocol See DTP

# **E**

<span id="page-4-0"></span>EAP-request/identity frame maximum number to send **2-97** response time before retransmitting **2-105** environmental alarms, displaying **2-309** environment variables, displaying **2-316** errdisable detect cause command **2-109** errdisable detect cause small-frame comand **2-111** errdisable recovery cause small-frame **2-113** errdisable recovery command **2-114** error conditions, displaying **2-353** error disable detection **2-109** error-disabled interfaces, displaying **2-368** EtherChannel assigning Ethernet interface to channel group **2-33** creating port-channel logical interface **2-122** debug EtherChannel/PAgP, display **B-11** debug platform-specific events, display **B-30** displaying **2-357** interface information, displaying **2-368**

**[EtherChannel \(continued\)](#page-4-0)** LACP clearing channel-group information **2-47** debug messages, display **B-17** displaying **2-398** modes **2-33** port priority for hot-standby ports **2-171** restricting a protocol **2-36** system priority **2-173** load-distribution methods **2-273** PAgP aggregate-port learner **2-260** clearing channel-group information **2-50** debug messages, display **B-24** displaying **2-451** error detection for **2-109** error recovery timer **2-114** learn method **2-260** modes **2-33** physical-port learner **2-260** priority of interface for transmitted traffic **2-262** Ethernet controller, internal register display **2-330** Ethernet statistics, collecting **2-289** exception crashinfo command **2-116** exit command **2-612** extended discovery of candidate switches **2-59** extended-range VLANs and allowed VLAN list **2-579** and pruning-eligible list **2-579** configuring **2-600** extended system ID for STP **2-511**

# **F**

facility alarm relays, displaying **2-360** facility alarm status, displaying **2-361** fallback profile command **2-117** fallback profiles, displaying **2-362**

FCS bit error rate displaying **2-364** fluctuation threshold **2-6** setting **2-119** FCS hysteresis threshold **2-6** fcs-threshold command **2-119** file name, VTP **2-619** files, deleting **2-72** flash\_init (boot loader) command **A-9** Flex Links configuring **2-559** configuring preferred VLAN **2-561** displaying **2-368** flowcontrol command **2-120** format (boot loader) command **A-10** forwarding results, display **C-5** frame check sequence See FCS frame forwarding information, displaying **C-5** fsck (boot loader) command **A-11**

### **G**

global configuration mode **1-2, 1-3**

# **H**

hardware ACL statistics **2-303** help (boot loader) command **A-12** hierarchical policy maps **2-271** hop-count limit for clusters **2-59** host connection, port configuration **2-564** Hot Standby Router Protocol See HSRP **HSRP** binding HSRP group to cluster **2-67**

standby group **2-67**

# **I**

IEEE 802.1x and switchport modes **2-566** violation error recovery **2-114** See also port-based authentication IEEE 802.1X Port Based Authentication, enabling guest VLAN supplicant **2-78, 2-89, 2-118** IGMP filters applying **2-147** debug messages, display **B-14** IGMP groups, setting maximum **2-149** IGMP maximum groups, debugging **B-15** IGMP profiles creating **2-151** displaying **2-388** IGMP snooping adding ports as a static member of a group **2-167** displaying **2-389, 2-394, 2-396** enabling **2-153** enabling the configurable-leave timer **2-155** enabling the Immediate-Leave feature **2-164** flooding query count **2-161** interface topology change notification behavior **2-163** multicast table **2-392** querier **2-157** query solicitation **2-161** report suppression **2-159** switch topology change notification behavior **2-161** images See software images Immediate-Leave feature, MVR **2-257** immediate-leave processing **2-164** interface configuration mode **1-2, 1-4** interface port-channel command **2-122** interface range command **2-124** interface-range macros **2-70**

interfaces

assigning Ethernet interface to channel group **2-33** configuring **2-107** configuring multiple **2-124** creating port-channel logical **2-122** debug messages, display **B-12** disabling **2-489** displaying the MAC address table **2-419** restarting **2-489** interface speed, configuring **2-546** interface vlan command **2-126** internal registers, displaying **2-330, 2-337** Internet Group Management Protocol See IGMP invalid GBIC error detection for **2-109** error recovery timer **2-114** ip access-group command **2-127** ip address command **2-129** IP addresses, setting **2-129** ip admission command **2-131** ip admission name proxy http command **2-132** IP DHCP snooping See DHCP snooping ip dhcp snooping binding command **2-135** ip dhcp snooping command **2-134** ip dhcp snooping database command **2-137** ip dhcp snooping information option allow-untrusted command **2-141** ip dhcp snooping information option command **2-139** ip dhcp snooping limit rate command **2-143** ip dhcp snooping trust command **2-144** ip dhcp snooping verify command **2-145** ip dhcp snooping vlan command **2-146** ip igmp filter command **2-147** ip igmp max-groups command **2-149** ip igmp profile command **2-151** ip igmp snooping command **2-153**

ip igmp snooping last-member-query-interval command **2-155** ip igmp snooping querier command **2-157** ip igmp snooping report-suppression command **2-159** ip igmp snooping tcn command **2-161** ip igmp snooping tcn flood command **2-163** ip igmp snooping vlan immediate-leave command **2-164** ip igmp snooping vlan mrouter command **2-165** ip igmp snooping vlan static command **2-167** IP multicast addresses **2-254** IP phones auto-QoS configuration **2-22** trusting packets sent from **2-247** IP-precedence-to-DSCP map **2-221** IP source guard displaying dynamic binding entries only **2-381** ip ssh command **2-169**

### **J**

jumbo frames See MTU

# **L**

LACP See EtherChannel lacp port-priority command **2-171** lacp system-priority command **2-173** Layer 2 traceroute IP addresses **2-591** MAC addresses **2-588** line configuration mode **1-2, 1-5** Link Aggregation Control Protocol See EtherChannel link flap error detection for **2-109** error recovery timer **2-114**

link state group command **2-179** link state track command **2-181** load-distribution methods for EtherChannel **2-273** location (global configuration) command **2-175** location (interface configuration) command **2-177** logging event command **2-182** logging file command **2-183** logical interface **2-122** loopback error detection for **2-109** recovery timer **2-114** loop guard, for spanning tree **2-512, 2-516**

**M**

<span id="page-7-0"></span>mac access-group command **2-185** MAC access-groups, displaying **2-407** MAC access list configuration mode **2-187** mac access-list extended command **2-187** MAC access lists **2-73** MAC addresses displaying aging time **2-413** all **2-411** dynamic **2-417** MAC address-table move updates **2-421** notification settings **2-423** number of addresses in a VLAN **2-415** per interface **2-419** per VLAN **2-427** static **2-425** static and dynamic entries **2-409** dynamic aging time **2-189** deleting **2-48** displaying **2-417** enabling MAC address notification **2-192** enabling MAC address-table move update **2-190** **[MAC addresses \(continued\)](#page-7-0)** static adding and removing **2-194** displaying **2-425** dropping on an interface **2-195** tables **2-411** MAC address notification, debugging **B-18** mac address-table aging-time **2-185** mac address-table aging-time command **2-189** mac address-table move update command **2-190** mac address-table notification command **2-192** mac address-table static command **2-194** mac address-table static drop command **2-195** macro apply command **2-197** macro description command **2-200** macro global command **2-201** macro global description command **2-204** macro name command **2-205** macros adding a description **2-200** adding a global description **2-204** applying **2-201** creating **2-205** displaying **2-453** interface range **2-70, 2-124** specifying parameter values **2-201** tracing **2-201** maps, QoS defining **2-221** displaying **2-437** match (class-map configuration) command **2-207** maximum transmission unit See MTU mdix auto command **2-209** media-type command **2-211** member switches See clusters memory (boot loader) command **A-13**

mkdir (boot loader) command **A-14**

<span id="page-8-0"></span>mls qos aggregate-policer command **2-215** mls qos command **2-213** mls qos cos command **2-217** mls qos dscp-mutation command **2-219** mls qos map command **2-221** mls qos queue-set output buffers command **2-225** mls qos queue-set output threshold command **2-227** mls qos rewrite ip dscp command **2-229** mls qos srr-queue input bandwidth command **2-231** mls qos srr-queue input buffers command **2-233** mls qos-srr-queue input cos-map command **2-235** mls qos srr-queue input dscp-map command **2-237** mls qos srr-queue input priority-queue command **2-239** mls qos srr-queue input threshold command **2-241** mls qos-srr-queue output cos-map command **2-243** mls qos srr-queue output dscp-map command **2-245** mls qos trust command **2-247** mode, MVR **2-254** modes, commands **1-1** monitor session command **2-249** more (boot loader) command **A-15** MSTP displaying **2-465** interoperability **2-54** link type **2-514** MST region aborting changes **2-520** applying changes **2-520** configuration name **2-520** configuration revision number **2-520** current or pending display **2-520** displaying **2-465** MST configuration mode **2-520** VLANs-to-instance mapping **2-520** path cost **2-522** protocol mode **2-518** restart protocol migration process **2-54**

# **[MSTP \(continued\)](#page-8-0)** root port loop guard **2-512** preventing from becoming designated **2-512** restricting which can be root **2-512** root guard **2-512** root switch affects of extended system ID **2-511** hello-time **2-525, 2-532** interval between BDPU messages **2-526** interval between hello BPDU messages **2-525, 2-532** max-age **2-526** maximum hop count before discarding BPDU **2-527** port priority for selection of **2-528** primary or secondary **2-532** switch priority **2-531** state changes blocking to forwarding state **2-538** enabling BPDU filtering **2-503, 2-536** enabling BPDU guard **2-505, 2-536** enabling Port Fast **2-536, 2-538** forward-delay time **2-524** length of listening and learning states **2-524** rapid transition to forwarding **2-514** shutting down Port Fast-enabled ports **2-536** state information display **2-464** MTU configuring size **2-584** displaying global setting **2-472** multicast group address, MVR **2-257** multicast groups, MVR **2-255** multicast router learning method **2-165** multicast router ports, configuring **2-165** multicast storm control **2-554** multicast VLAN, MVR **2-254** multicast VLAN registration See MVR

Multiple Spanning Tree Protocol See MSTP MVR and address aliasing **2-255** configuring **2-254** configuring interfaces **2-257** debug messages, display **B-22** displaying **2-445** displaying interface information **2-447** members, displaying **2-449** mvr (global configuration) command **2-254** mvr (interface configuration) command **2-257** mvr vlan group command **2-258**

#### **N**

native VLANs **2-579** Network Admission Control Software Configuration Guide **2-131, 2-133** nonegotiate, speed **2-546** nonegotiating DTP messaging **2-567** non-IP protocols denying **2-73** forwarding **2-264** non-IP traffic access lists **2-187** non-IP traffic forwarding denying **2-73** permitting **2-264** normal-range VLANs **2-600, 2-605** notifies command **2-10** no vlan command **2-600, 2-609**

### <span id="page-9-0"></span>**P**

#### PAgP

See EtherChannel pagp learn-method command **2-260** pagp port-priority command **2-262** password, VTP **2-619, 2-623**

password-recovery mechanism, enabling and disabling **2-292** permit (MAC access-list configuration) command **2-264** per-VLAN spanning-tree plus See STP physical-port learner **2-260** PID, displaying **2-379** PIM-DVMRP, as multicast router learning method **2-165** police aggregate command **2-269** police command **2-267** policed-DSCP map **2-221** policy-map command **2-271** policy maps applying to an interface **2-294, 2-298** creating **2-271** displaying **2-456** hierarchical **2-271** policers displaying **2-430** for a single class **2-267** for multiple classes **2-215, 2-269** policed-DSCP map **2-221** traffic classification defining the class **2-38** defining trust states **2-593** setting DSCP or IP precedence values **2-296** Port Aggregation Protocol See EtherChannel port-based authentication AAA method list **2-3** debug messages, display **B-8** enabling IEEE 802.1x globally **2-76** per interface **2-99** guest VLAN **2-90** host modes **2-92** IEEE 802.1x AAA accounting methods **2-1** initialize an interface **2-93, 2-104** MAC authentication bypass **2-94**

**[port-based authentication \(continued\)](#page-9-0)** manual control of authorization state **2-99** PAE as authenticator **2-98** periodic re-authentication enabling **2-102** time between attempts **2-105** quiet period between failed authentication exchanges **2-105** re-authenticating IEEE 802.1x-enabled ports **2-101** resetting configurable IEEE 802.1x parameters **2-88** switch-to-authentication server retransmission time **2-105** switch-to-client frame-retransmission number **2-96 to 2-97** switch-to-client retransmission time **2-105** test for IEEE 802.1x readiness **2-103** port-channel load-balance command **2-273** Port Fast, for spanning tree **2-538** port ranges, defining **2-70** ports, debugging **B-54** ports, protected **2-578** port security aging **2-574** debug messages, display **B-56** enabling **2-569** violation error recovery **2-114** port trust states for QoS **2-247** port types, MVR **2-257** power supply alarms, setting **2-7** power-supply dual command **2-275** power-supply mode **2-275** primary temperature alarm **2-8** priority-queue command **2-276** privileged EXEC mode **1-2, 1-3** product identification information, displaying **2-379** protected ports, displaying **2-373**

pruning VLANs **2-579** VTP displaying interface information **2-368** enabling **2-619, 2-623** pruning-eligible VLAN list **2-580** PVST+ See STP

# **Q**

<span id="page-10-0"></span>QoS

auto-QoS configuring **2-22** debug messages, display **B-2** displaying **2-312** class maps creating **2-40** defining the match criteria **2-207** displaying **2-321** defining the CoS value for an incoming packet **2-217** displaying configuration information **2-312, 2-429** DSCP transparency **2-229** DSCP trusted ports applying DSCP-to-DSCP-mutation map to **2-219** defining DSCP-to-DSCP-mutation map **2-221** egress queues allocating buffers **2-225** defining the CoS output queue threshold map **2-243** defining the DSCP output queue threshold map **2-245** displaying buffer allocations **2-433** displaying CoS output queue threshold map **2-437** displaying DSCP output queue threshold map **2-437** displaying queueing strategy **2-433** displaying queue-set settings **2-440**

#### **[QoS \(continued\)](#page-10-0)**

egress queues (continued) enabling bandwidth shaping and scheduling **2-550** enabling bandwidth sharing and scheduling **2-552** limiting the maximum output on a port **2-548** mapping a port to a queue-set **2-278** mapping CoS values to a queue and threshold **2-243** mapping DSCP values to a queue and threshold **2-245** setting maximum and reserved memory allocations **2-227** setting WTD thresholds **2-227** enabling **2-213** ingress queues allocating buffers **2-233** assigning SRR scheduling weights **2-231** defining the CoS input queue threshold map **2-235** defining the DSCP input queue threshold map **2-237** displaying buffer allocations **2-433** displaying CoS input queue threshold map **2-437** displaying DSCP input queue threshold map **2-437** displaying queueing strategy **2-433** displaying settings for **2-431** enabling the priority queue **2-239** mapping CoS values to a queue and threshold **2-235** mapping DSCP values to a queue and threshold **2-237** setting WTD thresholds **2-241** maps defining **2-221, 2-235, 2-237, 2-243, 2-245** displaying **2-437** policy maps applying an aggregate policer **2-269** applying to an interface **2-294, 2-298** creating **2-271**

#### **[QoS \(continued\)](#page-10-0)**

policy-maps (continued) defining policers **2-215, 2-267** displaying policers **2-430** displaying policy maps **2-456** hierarchical **2-271** policed-DSCP map **2-221** setting DSCP or IP precedence values **2-296** traffic classifications **2-38** trust states **2-593** port trust states **2-247** queues, enabling the expedite **2-276** statistics in-profile and out-of-profile packets **2-433** packets enqueued or dropped **2-433** sent and received CoS values **2-433** sent and received DSCP values **2-433** trusted boundary for IP phones **2-247** quality of service See QoS querytime, MVR **2-254** queue-set command **2-278**

### **R**

radius-server dead-criteria command **2-279** radius-server host command **2-281** rapid per-VLAN spanning-tree plus See STP rapid PVST+ See STP rcommand command **2-283** re-authenticating IEEE 802.1x-enabled ports **2-101** re-authentication periodic **2-102** time between attempts **2-105** receiver ports, MVR **2-257** receiving flow-control packets **2-120**

recovery mechanism causes **2-114** display **2-44, 2-318, 2-351, 2-355** timer interval **2-114** redundancy for cluster switches **2-67** relay-major command **2-10** relay-minor command **2-10** remote-span command **2-285** Remote Switched Port Analyzer See RSPAN rename (boot loader) command **A-16** renew ip dhcp snooping database command **2-287** reset (boot loader) command **A-17** reset command **2-612** resource templates, displaying **2-461** restricted VLAN See dot1x auth-fail vlan rmdir (boot loader) command **A-18** rmon collection stats command **2-289** root guard, for spanning tree **2-512** RSPAN configuring **2-249** displaying **2-443** filter RSPAN traffic **2-249** remote-span command **2-285** sessions

**S**

sdm prefer command **2-290** SDM templates displaying **2-461** secondary temperature alarm **2-8** secure ports, limitations **2-571** sending flow-control packets **2-120** service password-recovery command **2-292** service-policy command **2-294** set (boot loader) command **A-19**

displaying **2-443**

set command **2-296** setup command **2-298** setup express command **2-301** show access-lists command **2-303** show alarm description port **2-306** show alarm description port command **2-306** show alarm profile command **2-307** show alarm settings command **2-309** show archive status command **2-311** show auto qos command **2-312** show boot command **2-316** show cable-diagnostics tdr command **2-318** show changes command **2-612** show cip **2-320** show class-map command **2-321** show cluster candidates command **2-324** show cluster command **2-322** show cluster members command **2-326** show controllers cpu-interface command **2-328** show controllers ethernet-controller command **2-330** show controllers tcam command **2-337** show controller utilization command **2-339** show current command **2-612** show dot1x command **2-341** show dtp **2-345** show eap command **2-347** show env command **2-350** show errdisable detect command **2-351** show errdisable flap-values command **2-353** show errdisable recovery command **2-355** show etherchannel command **2-357** show facility-alarm relay command **2-360** show facility-alarm status **2-360** show facility-alarm status command **2-361** show fallback profile command **2-362** show fcs threshold command **2-364** show flowcontrol command **2-366** show interfaces command **2-368** show interfaces counters command **2-377**

**Cisco IE 3000 Switch Command Reference**

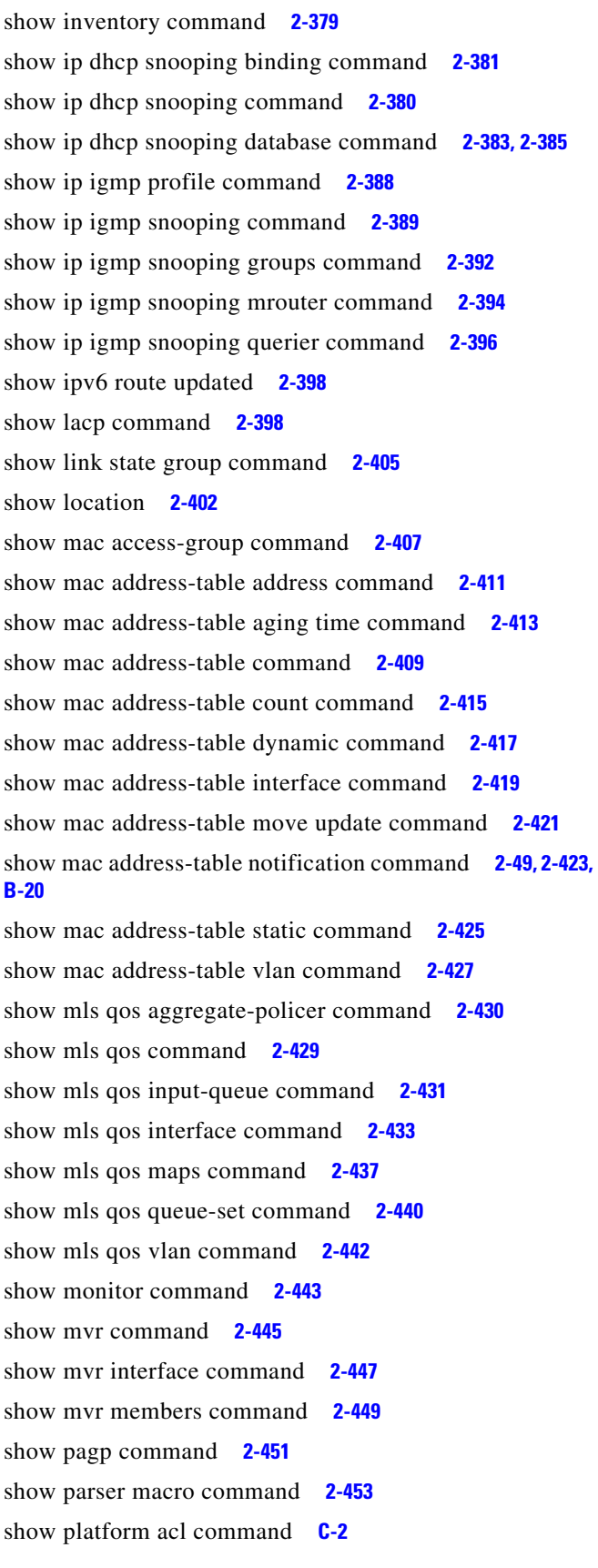

show platform backup interface command **C-3** show platform etherchannel command **C-4** show platform forward command **C-5** show platform igmp snooping command **C-7** show platform layer4op command **C-9** show platform mac-address-table command **C-10** show platform messaging command **C-11** show platform monitor command **C-12** show platform mvr table command **C-13** show platform pm command **C-14** show platform port-asic command **C-15** show platform port-security command **C-20** show platform qos command **C-21** show platform resource-manager command **C-22** show platform snmp counters command **C-24** show platform spanning-tree command **C-25** show platform stp-instance command **C-26** show platform tcam command **C-27** show platform vlan command **C-29** show policy-map command **2-456** show port security command **2-458** show proposed command **2-612** show sdm prefer command **2-461** show setup express command **2-463** show spanning-tree command **2-464** show storm-control command **2-470** show system mtu command **2-472** show trust command **2-593** show udld command **2-473** show version command **2-476** show vlan command **2-478** show vlan command, fields **2-480** show vmps command **2-482** show vtp command **2-484** shutdown command **2-489** shutdown vlan command **2-490** small violation-rate command **2-491** Smartports macros See macros

SNMP host, specifying **2-496** SNMP informs, enabling the sending of **2-493** snmp-server enable traps command **2-493** snmp-server host command **2-496** snmp trap mac-notification command **2-500** SNMP traps enabling MAC address notification trap **2-500** enabling the MAC address notification feature **2-192** enabling the sending of **2-493** SoftPhone See Cisco SoftPhone software images deleting **2-72** downloading **2-14** upgrading **2-14** uploading **2-20** software version, displaying **2-476** source ports, MVR **2-257** SPAN configuring **2-249** debug messages, display **B-21** displaying **2-443** filter SPAN traffic **2-249** sessions add interfaces to **2-249** displaying **2-443** start new **2-249** spanning-tree backbonefast command **2-502** spanning-tree bpdufilter command **2-503** spanning-tree bpduguard command **2-505** spanning-tree cost command **2-507** spanning-tree etherchannel command **2-509** spanning-tree extend system-id command **2-511** spanning-tree guard command **2-512** spanning-tree link-type command **2-514** spanning-tree loopguard default command **2-516** spanning-tree mode command **2-518** spanning-tree mst configuration command **2-520** spanning-tree mst cost command **2-522**

<span id="page-14-0"></span>spanning-tree mst forward-time command **2-524** spanning-tree mst hello-time command **2-525** spanning-tree mst max-age command **2-526** spanning-tree mst max-hops command **2-527** spanning-tree mst port-priority command **2-528** spanning-tree mst pre-standard command **2-530** spanning-tree mst priority command **2-531** spanning-tree mst root command **2-532** spanning-tree portfast (global configuration) command **2-536** spanning-tree portfast (interface configuration) command **2-538** spanning-tree port-priority command **2-534** Spanning Tree Protocol See STP spanning-tree transmit hold-count command **2-540** spanning-tree uplinkfast command **2-541** spanning-tree vlan command **2-543** speed command **2-546** srr-queue bandwidth limit command **2-548** srr-queue bandwidth share command **2-552** SSH, configuring version **2-169** static-access ports, configuring **2-557** statistics, Ethernet group **2-289** sticky learning, enabling **2-569** storm-control command **2-554** STP BackboneFast **2-502** counters, clearing **2-53** debug messages, display BackboneFast events **B-60** MSTP **B-63** optimized BPDUs handling **B-62** spanning-tree activity **B-58** switch shim **B-65** transmitted and received BPDUs **B-61** UplinkFast **B-67** detection of indirect link failures **2-502** EtherChannel misconfiguration **2-509**

**[STP \(continued\)](#page-14-0)** extended system ID **2-511** path cost **2-507** protocol modes **2-518** root port accelerating choice of new **2-541** loop guard **2-512** preventing from becoming designated **2-512** restricting which can be root **2-512** root guard **2-512** UplinkFast **2-541** root switch affects of extended system ID **2-511, 2-544** hello-time **2-543** interval between BDPU messages **2-543** interval between hello BPDU messages **2-543** max-age **2-543** port priority for selection of **2-534** primary or secondary **2-543** switch priority **2-543** state changes blocking to forwarding state **2-538** enabling BPDU filtering **2-503, 2-536** enabling BPDU guard **2-505, 2-536** enabling Port Fast **2-536, 2-538** enabling timer to recover from error state **2-114** forward-delay time **2-543** length of listening and learning states **2-543** shutting down Port Fast-enabled ports **2-536** state information display **2-464** VLAN options **2-531, 2-543** Switched Port Analyzer See SPAN switchport access command **2-557** switchport backup interface command **2-559** switchport block command **2-563** switchport host command **2-564** switchport mode command **2-565** switchport nonegotiate command **2-567**

switchport port-security aging command **2-574** switchport port-security command **2-569** switchport priority extend command **2-576** switchport protected command **2-578** switchports, displaying **2-368** switchport trunk command **2-579** switchport voice vlan command **2-582** syslog command **2-10** system message logging, save message to flash **2-183** system mtu command **2-584** system resource templates **2-290**

### **T**

tar files, creating, listing, and extracting **2-17** TDR, running **2-586** Telnet, using to communicate to cluster switches **2-283** temperature alarms, setting **2-8** templates, SDM **2-290** templates, system resources **2-290** test cable-diagnostics tdr command **2-586** test relay **2-587** test relay command **2-587** traceroute mac command **2-588** traceroute mac ip command **2-591** trunking, VLAN mode **2-565** trunk mode **2-565** trunk ports **2-565** trunks, to non-DTP device **2-566** trusted boundary for QoS **2-247** trusted port states for QoS **2-247** type (boot loader) command **A-22**

**Cisco IE 3000 Switch Command Reference**

# **U**

UDLD

aggressive mode **2-595, 2-597** debug messages, display **B-74** enable globally **2-595** enable per interface **2-597** error recovery timer **2-114** message timer **2-595** normal mode **2-595, 2-597** reset a shutdown interface **2-599** status **2-473** udld command **2-595** udld port command **2-597** udld reset command **2-599** unicast storm control **2-554** UniDirectional Link Detection See UDLD unknown multicast traffic, preventing **2-563** unknown unicast traffic, preventing **2-563** unset (boot loader) command **A-23** upgrading software images downloading **2-14** monitoring status of **2-311** UplinkFast, for STP **2-541** user EXEC mode **1-2, 1-3**

# **V**

version (boot loader) command **A-25** vlan (global configuration) command **2-600** vlan (VLAN configuration) command **2-605** VLAN configuration rules **2-603, 2-607** saving **2-600, 2-609**

VLAN configuration mode commands VLAN **2-605** VTP **2-623** description **1-5** entering **2-611** summary **1-2** vlan database command **2-611** VLAN ID range **2-600, 2-605** VLAN Query Protocol See VQP VLANs adding **2-600** configuring **2-600, 2-605** debug messages, display ISL **B-71** VLAN IOS file system error tests **B-70** VLAN manager activity **B-68** VTP **B-72** displaying configurations **2-478** enabling guest VLAN supplicant **2-78, 2-89, 2-118** extended-range **2-600** MAC addresses displaying **2-427** number of **2-415** media types **2-602, 2-607** normal-range **2-600, 2-605** restarting **2-490** saving the configuration **2-600** shutting down **2-490** SNMP traps for VTP **2-495, 2-497** suspending **2-490** variables **2-605** VLAN Trunking Protocol See VTP

VMPS configuring servers **2-617** displaying **2-482** error recovery timer **2-114** reconfirming dynamic VLAN assignments **2-614** vmps reconfirm (global configuration) command **2-615** vmps reconfirm (privileged EXEC) command **2-614** vmps retry command **2-616** vmps server command **2-617** voice VLAN configuring **2-582** setting port priority **2-576** VQP and dynamic-access ports **2-558** clearing client statistics **2-55** displaying information **2-482** per-server retry count **2-616** reconfirmation interval **2-615** reconfirming dynamic VLAN assignments **2-614** VTP changing characteristics **2-619** clearing pruning counters **2-56** configuring domain name **2-619, 2-623** file name **2-619** mode **2-619, 2-623** password **2-619, 2-623** counters display fields **2-485** displaying information **2-484** enabling pruning **2-619, 2-623** Version 2 **2-619, 2-623** mode **2-619, 2-623** pruning **2-619, 2-623** saving the configuration **2-600, 2-609** statistics **2-484** status **2-484** status display fields **2-486**

vtp (global configuration) command **2-619**

vtp (VLAN configuration) command **2-623**